**Часть 5. Условные операторы** = =

25

# ОПЕРАТОРЫ С++

- Программа на языке С++ состоит из последовательности операторов, каждый из них определяет значение некоторого действия;
- Все операторы разделены на 4 группы:
- операторы следования;
- операторы ветвления;
- операторы цикла;
- операторы передачи управления.

### ОПЕРАТОРЫ СЛЕДОВАНИЯ

- К ним относятсяся: оператор выражение и составной оператор.  $\Box$
- Выражение, завершающееся точкой с запятой, рассматривается как  $\overline{a}$ оператор (вычислении значения выражения или выполнении законченного действия);
	- ++i; //оператор инкремента
	- x+=y; //оператор сложение с присваиванием
	- f(a, b); //вызов функции
	- $x=$  max (a, b) + a\*b; //вычисление сложного выражения
- Частным случаем оператора выражения является пустой оператор; (используется, когда по синтаксису оператор требуется, а по смыслу - нет)
- Составной оператор или блок представляет собой последовательность операторов, заключенных в фигурные скобки.
- Блок обладает собственной областью видимости: объявленные  $\Box$ внутри блока имена доступны только внутри блока;
- Составные операторы применяются в случае, когда правила языка предусматривают наличие только одного оператора, а логика программы требует нескольких операторов.

### ОПЕРАТОРЫ ВЕТВЛЕНИЯ

К ним относятся: условный оператор if и оператор выбора switch,  $\Box$ они позволяют изменить порядок выполнения операторов в программе

### Условный оператор if

- **if используется для разветвления процесса обработки данных на** 0 два направления.
- if имеет 2 формы: сокращенную или полную. 0

#### **Формат** *сокращенного оператора if:* if (B) S; 0

В -логич. или арифметич. выражение, истинность которого проверяется;

S - один оператор: простой или составной.

- При выполнении сокращенной формы оператора if сначала  $\Box$ вычисляется выражение В, затем проводится анализ его результата: если В истинно, то выполняется оператор S; если В ложно, то оператор S пропускается.
- С помощью сокращенной формы оператора If можно либо  $\Box$ выполнить оператор S, либо пропустить его.

#### **ФОРМАТ** *ПОЛНОГО ОПЕРАТОРА IF* **IF (B) S1 ; ELSE S2;**

- *SI, S2-* один оператор: простой или составной.
- При выполнении полной формы оператора *if* сначала вычисляется выражение *В,* затем анализируется его результат: если *В* истинно, то выполняется оператор S1 а оператор *S2*  пропускается; если *В* ложно, то выполняется оператор S2, a *S1*  пропускается.
- C помощью полной формы оператора *if* можно выбрать одно из двух альтернативных действий процесса обработки данных.

```
#include <iostream>
\overline{2}\overline{\mathbf{3}}int mainO\overline{4}\mathcal{F}5
          std::cout << "Enter a number: ";
          int a:
6
\overline{\mathcal{L}}std: \text{cin} \gg a;8
9
          if (a > 15)10std:: cout << a \ll " is greater than 15\n";
          else
1112std:: cout << a \ll " is not greater than 15\n";
13
14
          return 0;
15
```
#### Примеры записи условного оператора *if.*

 if (a > 0) х=у; *// сокращенная форма с простым оператором* if (++i>0) {x=y; y=2\*z;} // *сокращенная форма с составным оператором* if (а > 0 || b<0) x=y; eise x=z; *//полная форма с простым оператором* if (i+j-1<0) { х= 0; у= 1;} else {x=1; у:=0;} *//полная форма с составными оператором*

 Операторы S1 и S2 могут являться операторами *if*, такие операторы наз. *вложенные*; Ключевое слово *else* связывается с ближайшим предыдущим словом *if,* которое еще не связано ни с одним *else.* 

# **ВЛОЖЕННЫЕ ВЕТВЛЕНИЯ IF/ELSE**

```
#include <iostream>
\overline{c}\overline{3}int main()
\overline{4}\mathcal{F}5
        std:: cout << "Enter a number: ";
\overline{6}int a;
        std::cin \gg a;\overline{8}9
        if (a > 15) // внешний оператор if
10
             // Это плохой способ написания вложенных стейтментов if
11if (a < 25) // внутренний оператор if
12std::cout << a \ll " is between 15 and 25\n";
1314// К какому if относится следующий else?
15
16
                  std::cout << a \ll " is greater than or equal to 25\n";
1718
        return 0;
19
```
# **ВЛОЖЕННЫЕ ВЕТВЛЕНИЯ IF/ELSE**

```
#include <iostream>
 \overline{2}\overline{3}int main()
 \overline{4}\mathcal{F}5
         std:: cout << "Enter a number: ";
 6
         int a;
         std::cin \gg a;
 \bf 8\overline{9}if (a > 15)10
         \mathcal{L}11if (a < 25)12std::cout << a \ll " is between 15 and 25\n";
13else // относится к внутреннему оператору if
14
                   std::cout << a \ll " is greater than or equal to 25\n";
15
         \mathcal{F}16
17\,return 0;
18}
```
# ИСПОЛЬЗОВАНИЕ ЛОГИЧЕСКИХ ОПЕРАТОРОВ В ВЕТВЛЕНИЯХ IF/ELSE

```
#include <iostream>
 \overline{c}\overline{3}int main()
    Ł
 5
        std:: cout << "Enter an integer: ";
 6
        int a;
        std::cin \gg a;
 \,8\,\overline{9}std:: cout << "Enter another integer: ";
10
        int b;
11std::cin \gg b;
1213if (a > 0 88 b > 0) // 88 - это логическое И. Проверяем, являются ли оба условия истинными
14
            std:: cout << "Both numbers are positive\n";
15
        else if (a > 0 | | b > 0) // | | - это логическое ИЛИ. Проверяем, является ли истинным хоть одно из услови
16
            std::cout << "One of the numbers is positive\n";
17
        else
18
            std:: cout << "Neither number is positive\n";
19
20
        return 0;
21|
```
Сложное условие - это условие, состоящее из нескольких простых условий (отношений), связанных с помощью логических операций:

! - НЕ (not, отрицание, инверсия)

- && И (and, логическое умножение, конъюнкция, одновременное выполнение условий)
- <u>| | ИЛИ (ог, логическое сложение, дизъюнкция,</u> выполнение хотя бы одного из условий)

Простые условия (отношения)

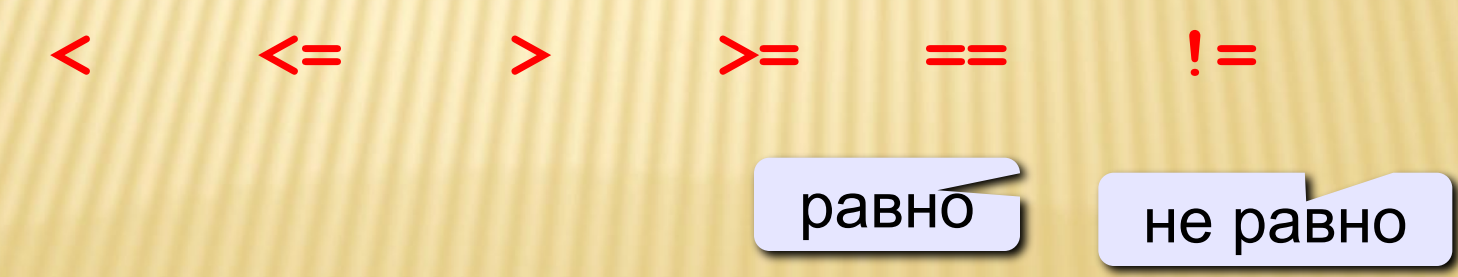

### Сложные условия

#### Порядок выполнения сложных условий:

- выражения в скобках
- ! (НЕ, отрицание)

$$
\bullet \prec , \prec = , \gt, , \gt =
$$

- $\bullet =$  ,  $\bullet =$
- $(M)$  &&  $(M)$
- $\bullet$  | |  $(M\Pi M)$

#### Пример:

 $\mathbf{u}_1$  $\begin{array}{cccc} 6 & 3 & 5 \end{array}$  $\overline{2}$  $\overline{4}$ if (  $!(a > b) || c != d & & b == a)$  $\overline{\mathbf{f}}$ 

### **Сложные условия**

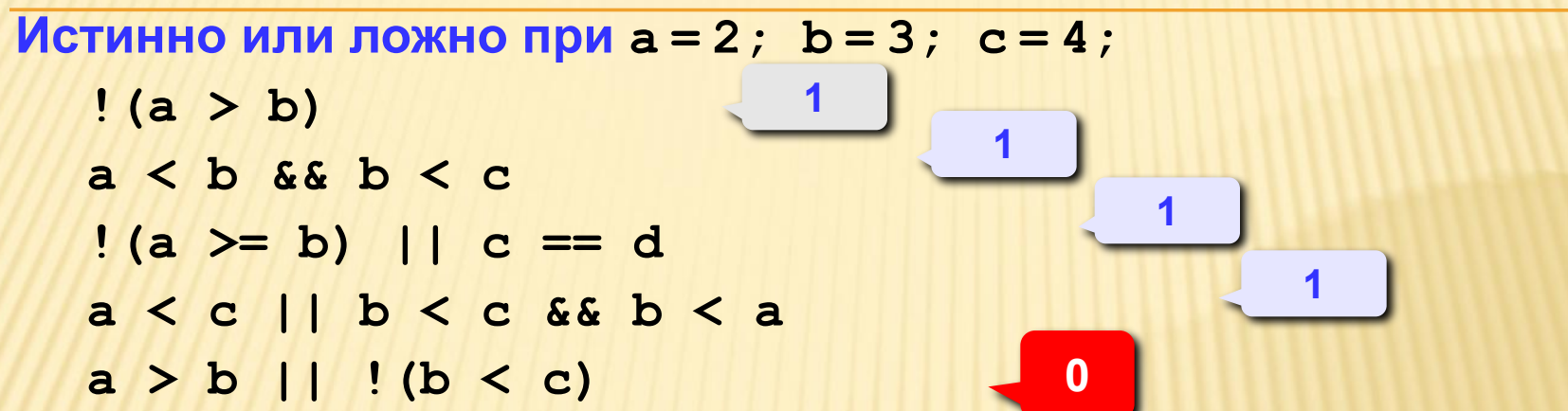

#### **Для каких значений x истинны условия:**

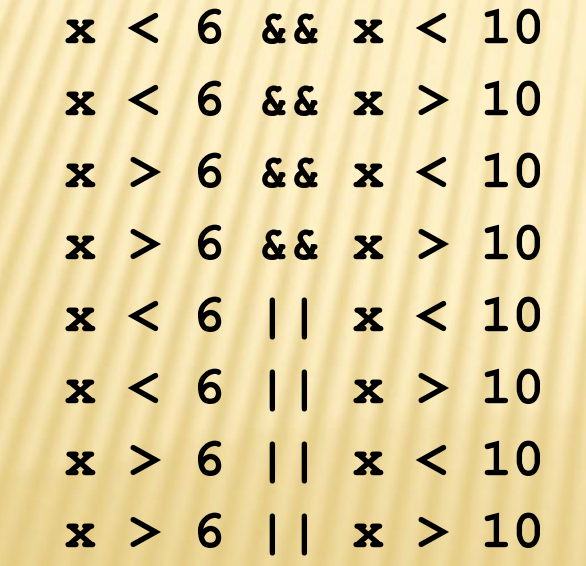

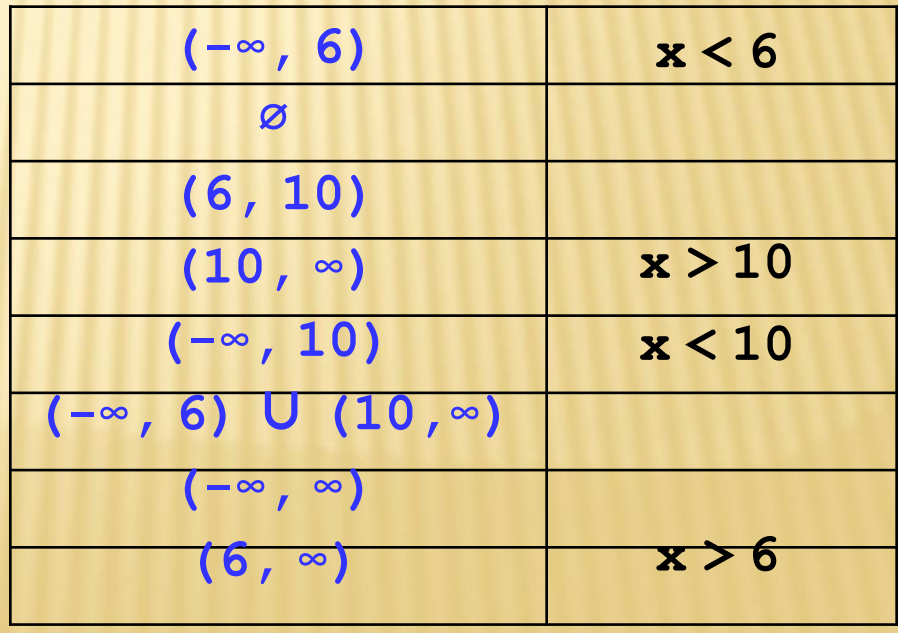

**Задача.** Фирма набирает сотрудников от 25 до 40 лет включительно. Ввести возраст человека и определить, подходит ли он фирме (вывести ответ «подходит» или «не подходит»).

**Особенность:** надо проверить, выполняются ли два условия одновременно.

### **Вариант 1. Алгоритм**

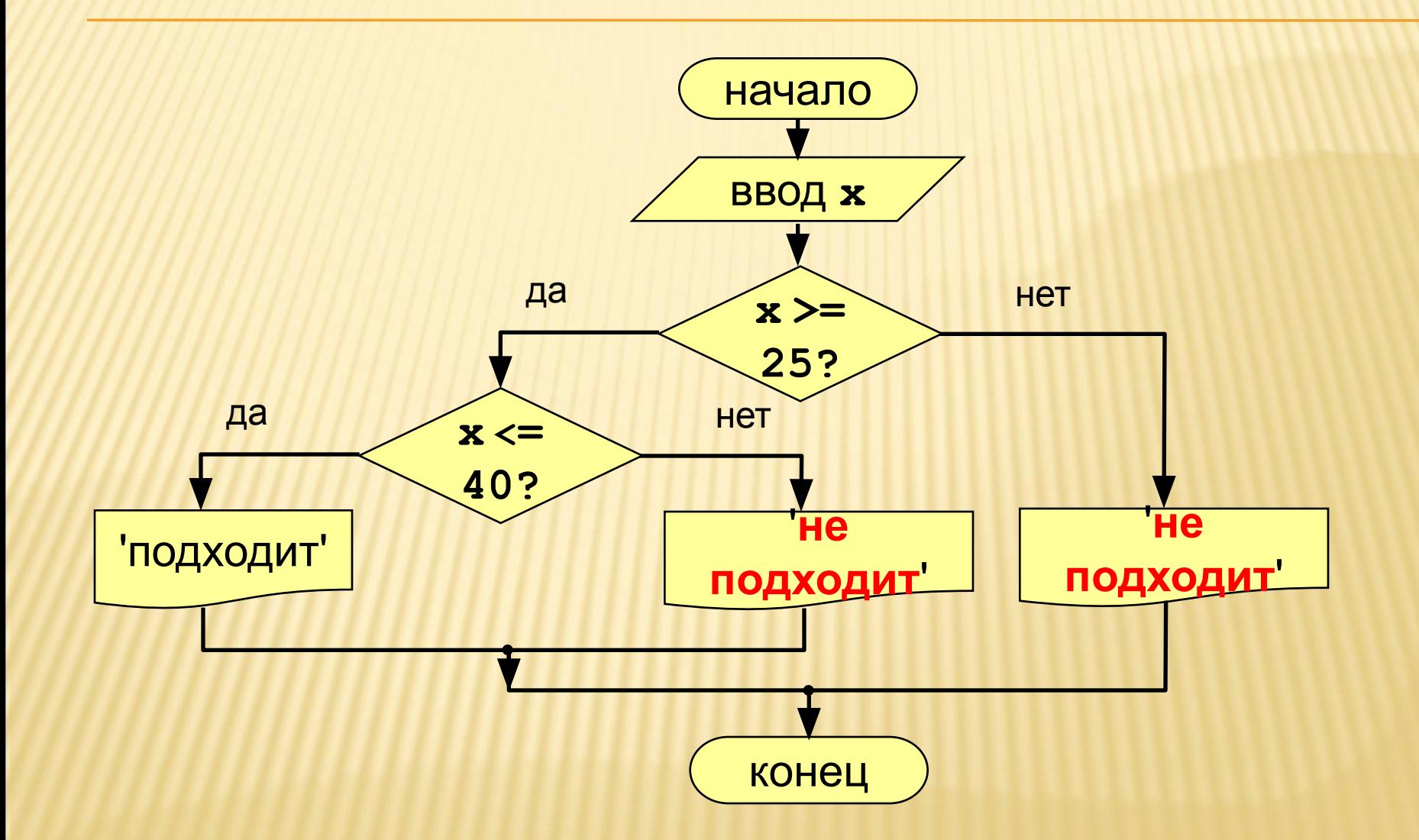

### Вариант 2. Алгоритм

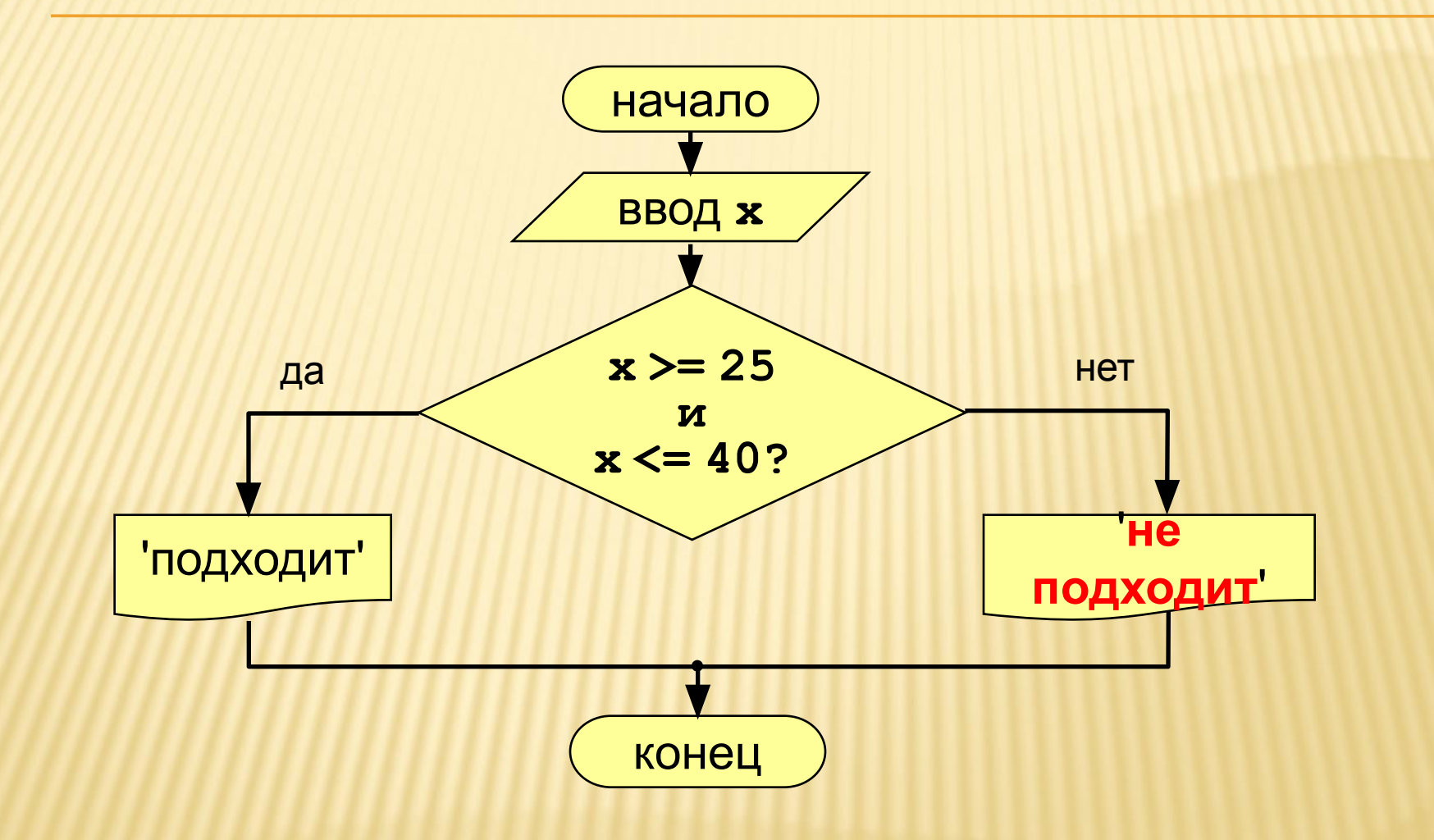

## ЗАДАНИЯ ДЛЯ САМОСТОЯТЕЛЬНОГО ВЫПОЛНЕНИЯ

- **1. Даны три действительных числа. Возвести в куб те из них, значения которых неотрицательны. Результат вычисления вывести на экран монитора.**
- **2. Написать программу вычисления значения функции**

```
+ x*x, если 0<x<2;
y = 1 x+4, ector -2<x <= 0;
    + 0, в остальных случаях.
```
- **3. Написать программу выбора наибольшего из трёх чисел.**
- **4. Даны x, y. Если x и y отрицательны, то каждое значение заменить его модулем;**

**если отрицательно только одно из них, то оба значения увеличить на 0.5;** 

**если оба значения неотрицательны, то оба значения увеличить в 10 раз. Результат вывести на экран.**

- 5. **Даны три числа a, b, с. Выяснить, верно ли, что a<b<c. Ответ получить в текстовой форме: верно или неверно.**
- **6. Определить, является ли частное чисел a и b, округлённое до ближайшего целого чётным числом.**

**Задача:** Ввести номер месяца и вывести количество дней в этом месяце.

- **Решение:** Число дней по месяцам:
	- **28 дней** 2 (февраль)
	- **30 дней** 4 (апрель), 6 (июнь), 9 (сентябрь), 11 (ноябрь)
	- **31 день** 1 (январь), 3 (март), 5 (май), 7 (июль), 8 (август), 10 (октябрь), 12 (декабрь)

**Особенность:** Выбор не из двух, а из нескольких вариантов в зависимости от номера месяца.

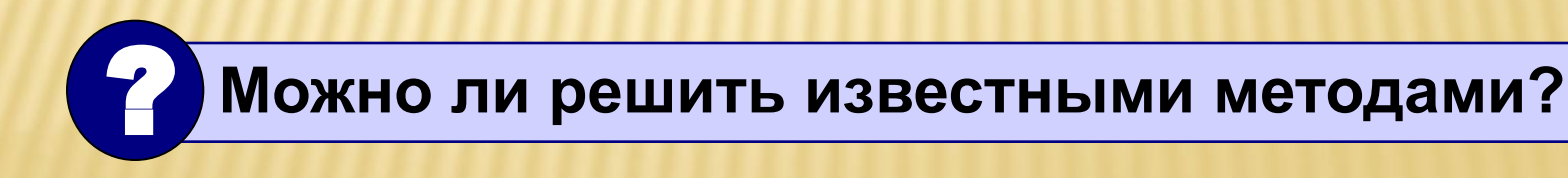

### **Алгоритм**

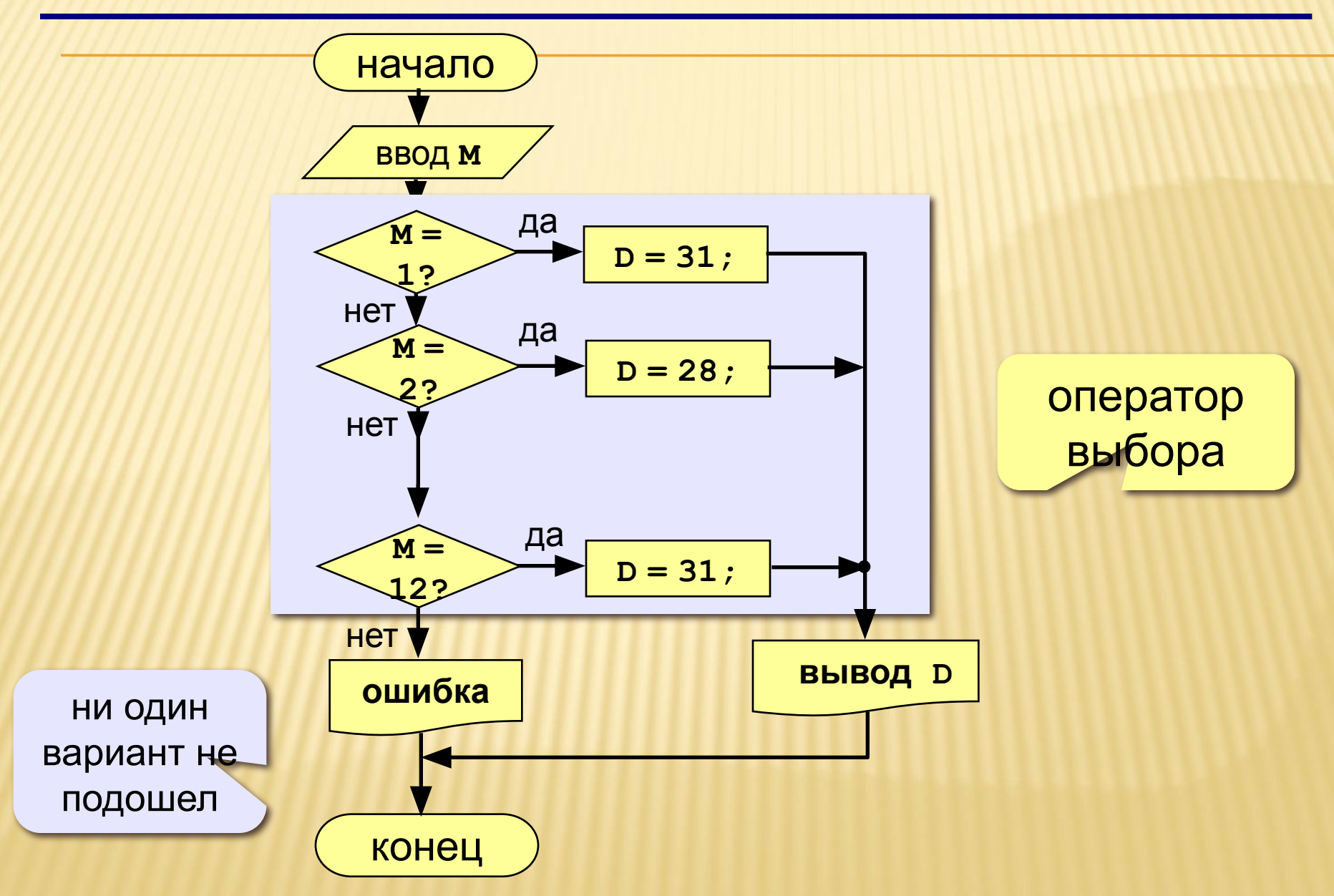

# Оператор выбора *switch*

 *предназначен для разветвления процесса вычислений на несколько направлений.* 

#### **Формат оператора:**

 **switch (<выражение>)**

```
 {case <константное_выражение_1>: [<оператор 1>] ;
```
**break;**

 **case <константное\_выражение\_2>: [<оператор 2>];**

**break**

 **…………………………..**

 **case <константное\_выражение\_n>: [<оператор n>];**

**break;**

 **[default: <оператор> ]}**

```
Выражение, стоящее за ключевым словом switch, должно иметь арифметический тип 
   или тип указатель.
```
- Все константные выражения должны иметь разные значения, но совпадать с типом выражения, стоящим после *switch.*
- Ключевое слово *case* и расположенное после него константное выражение называют также меткой *case.*
- Выполнение оператора начинается с вычисления выражения, расположенного за ключевым словом *switch.*
- Полученный результат сравнивается с меткой *case.*
- Если результат выражения соответствует метке *case,*  то выполняется оператор, стоящий после этой метки.
- Затем последовательно выполняются все операторы до конца оператора *switch* , если только их выполнение не будет прервано с помощью оператора передачи управления *break*
- При использование оператора *break* происходит выход из *switch* и управление переходит к первому после него оператору.
- Если совпадения выражения ни с одной меткой *case* не произошло, то выполняется оператор, стоящий после слова *default,* а при его отсутствии управление передается следующему за *switch* оператору.

# все выражения case должны производить уникальные значения. То есть вы не сможете сделать следующее:

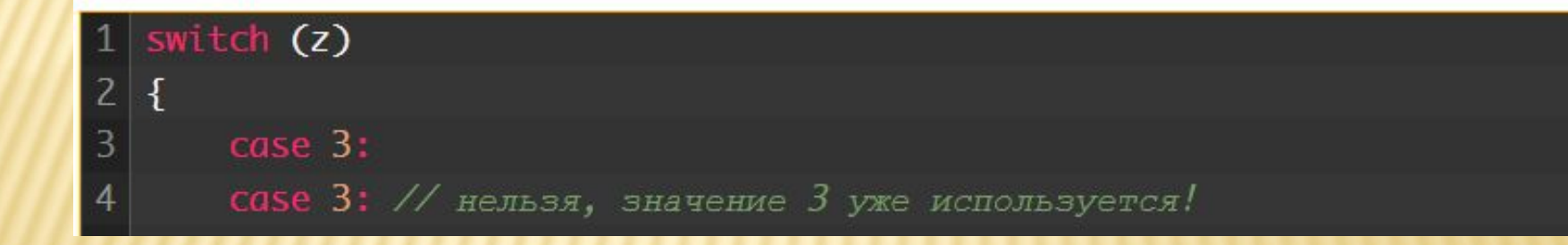

Можно использовать сразу несколько кейсов для одного выражения. Следующая функция использует несколько кейсов для проверки, соответствует ли параметр p числу из ascii-таблицы:

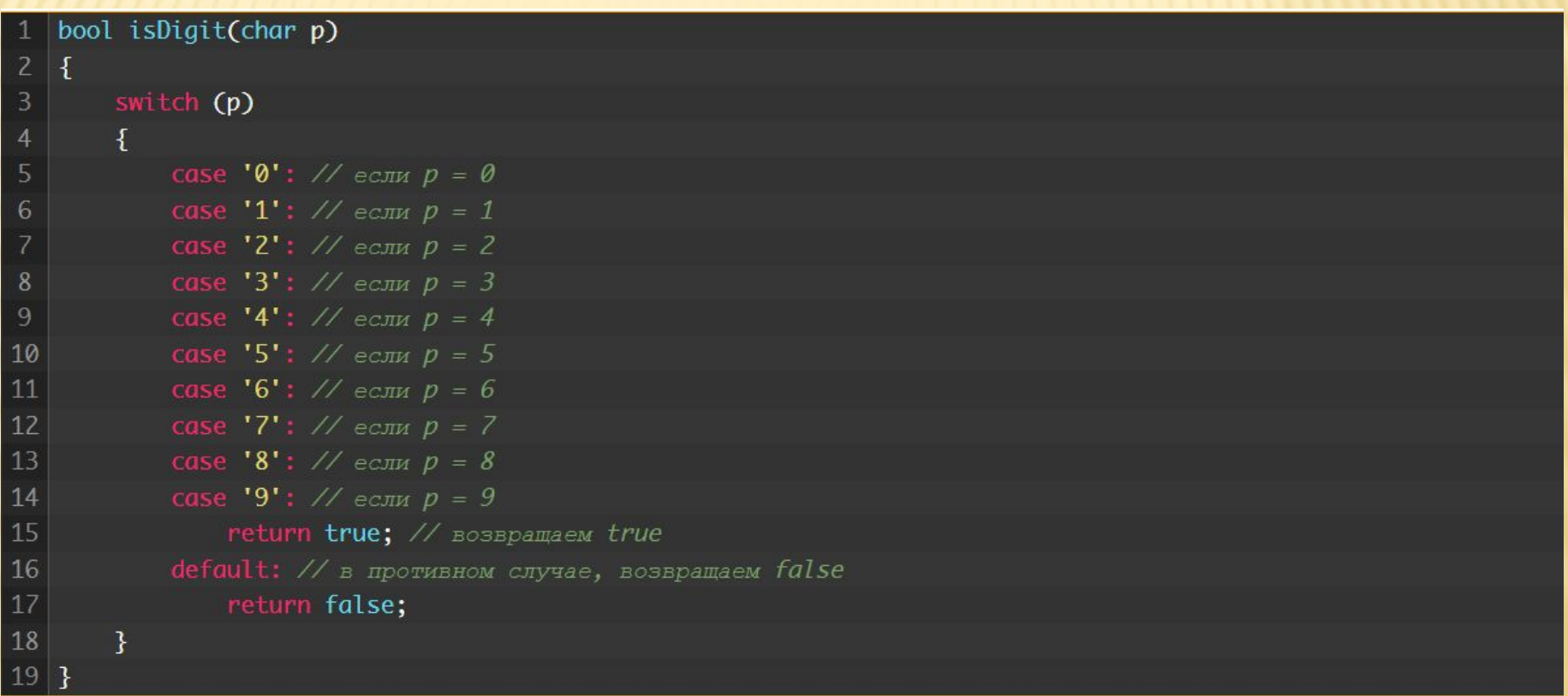

В случае, если р является числом из ASCII-таблицы, то выполнится первый стейтмент после кейса - return true; .

# НЕСКОЛЬКО СТЕЙТМЕНТОВ ВНУТРИ БЛОКА SWITCH

 вы можете использовать несколько стейтментов под каждым кейсом, не определяя новый блок:

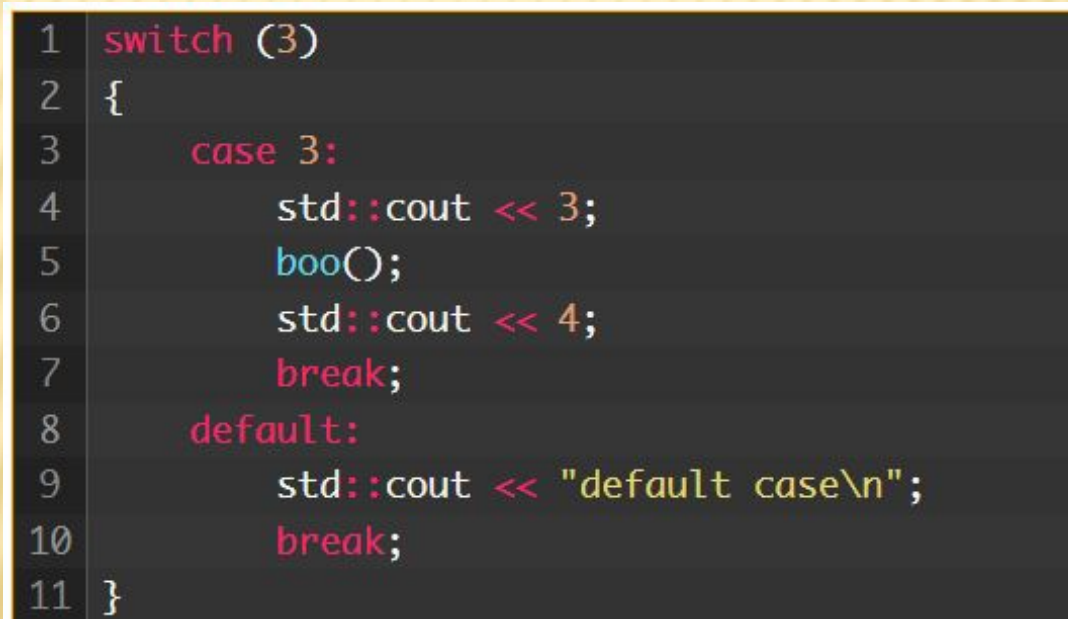

### ОБЪЯВЛЕНИЕ ПЕРЕМЕННОЙ И ЕЁ ИНИЦИАЛИЗАЦИЯ ВНУТРИ CASE

### □ МОЖЕТЕ Объявлять, но не инициализировать переменные внутри

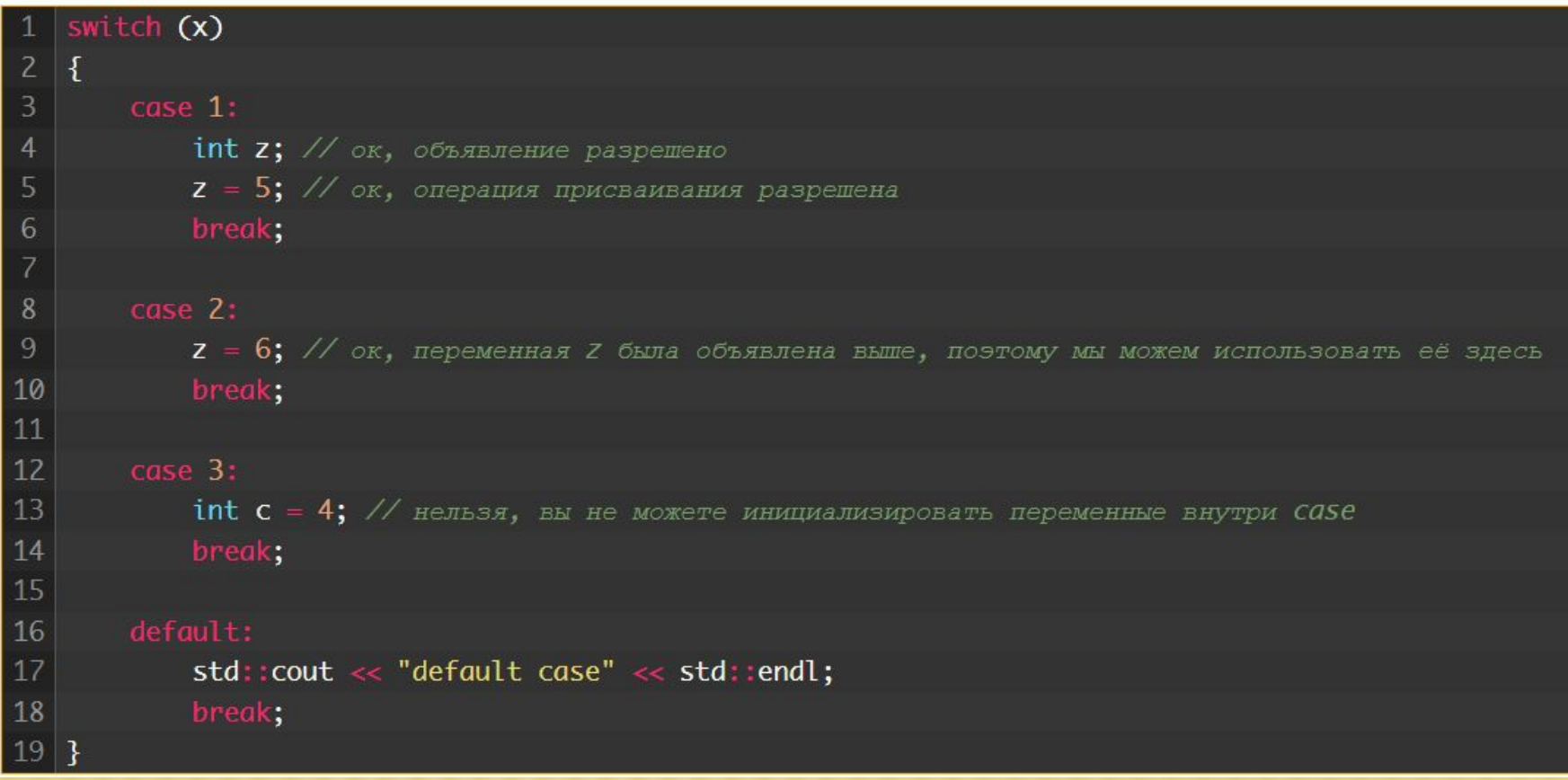

### ОБЪЯВЛЕНИЕ ПЕРЕМЕННОЙ И ЕЁ ИНИЦИАЛИЗАЦИЯ ВНУТРИ CASE

 Обратите внимание, что, хотя переменная z была определена в первом кейсе, она также используется и во втором кейсе. Все кейсы считаются частью одной и той же области видимости, поэтому, объявив переменную в одном кейсе, мы можем спокойно использовать её без объявления и в других кейсах.

### ОБЪЯВЛЕНИЕ ПЕРЕМЕННОЙ И ЕЁ ИНИЦИАЛИЗАЦИЯ ВНУТРИ CASE

□ Если в кейсе нужно объявить и/или инициализировать новую переменную, то это лучше всего сделать, используя блок стейтментов внутри кейса:

```
switch (1)
        case 1:
\overline{4}{ // обратите внимание, здесь указан блок
             int z = 5; // хорошо, переменные можно инициализировать внутри блока, который находится внутри кейса
\overline{6}std:count \ll z;
             break;
\bar{8}\,9default:
10
             std::cout << "default case" << std::endl;
             break:
```
**Задача:** Ввести номер месяца и вывести количество дней в этом месяце.

- **Решение:** Число дней по месяцам:
	- **28 дней** 2 (февраль)
	- **30 дней** 4 (апрель), 6 (июнь), 9 (сентябрь), 11 (ноябрь)
	- **31 день** 1 (январь), 3 (март), 5 (май), 7 (июль), 8 (август), 10 (октябрь), 12 (декабрь)

**Особенность:** Выбор не из двух, а из нескольких вариантов в зависимости от номера месяца.

### **Алгоритм**

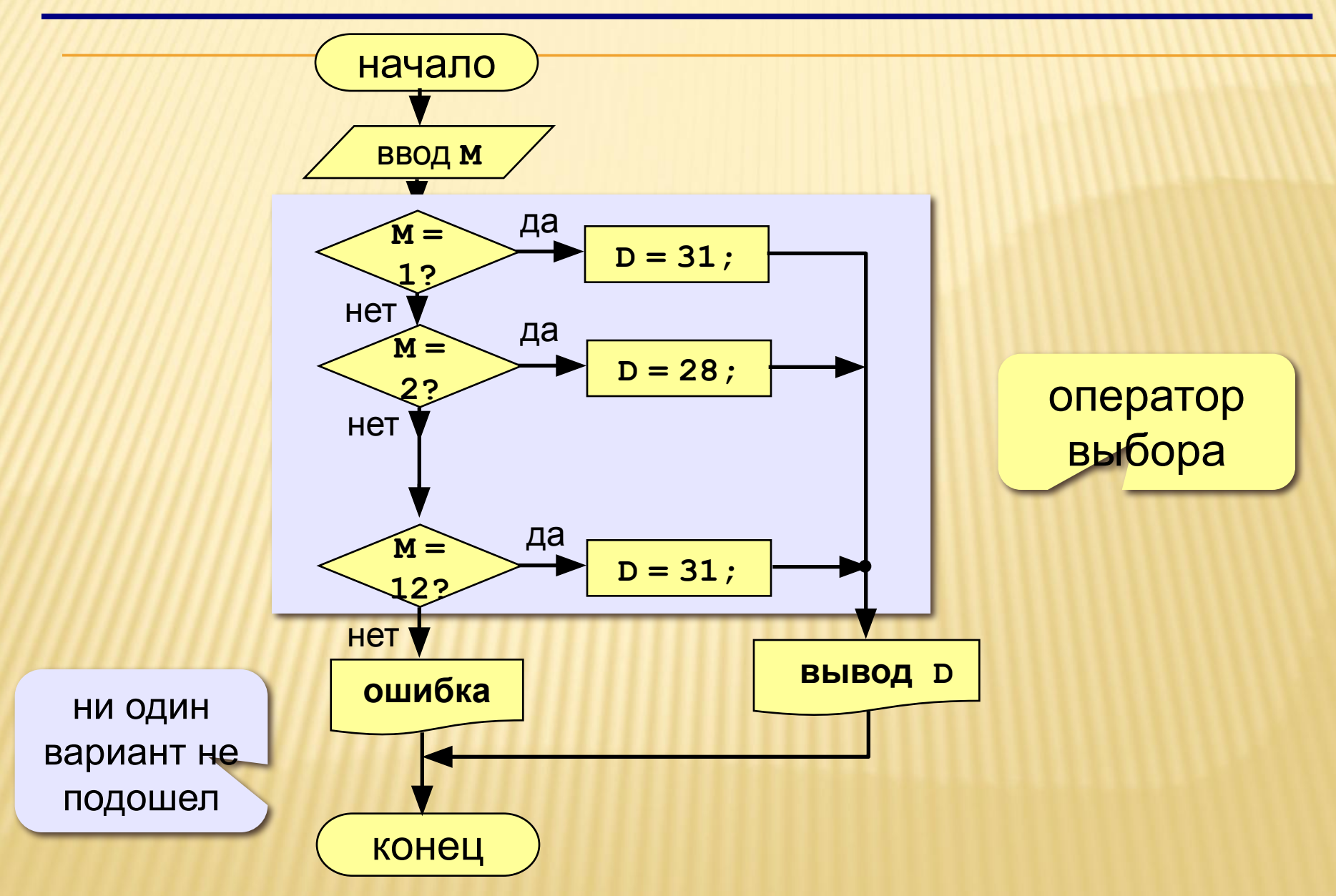

### **Программа**

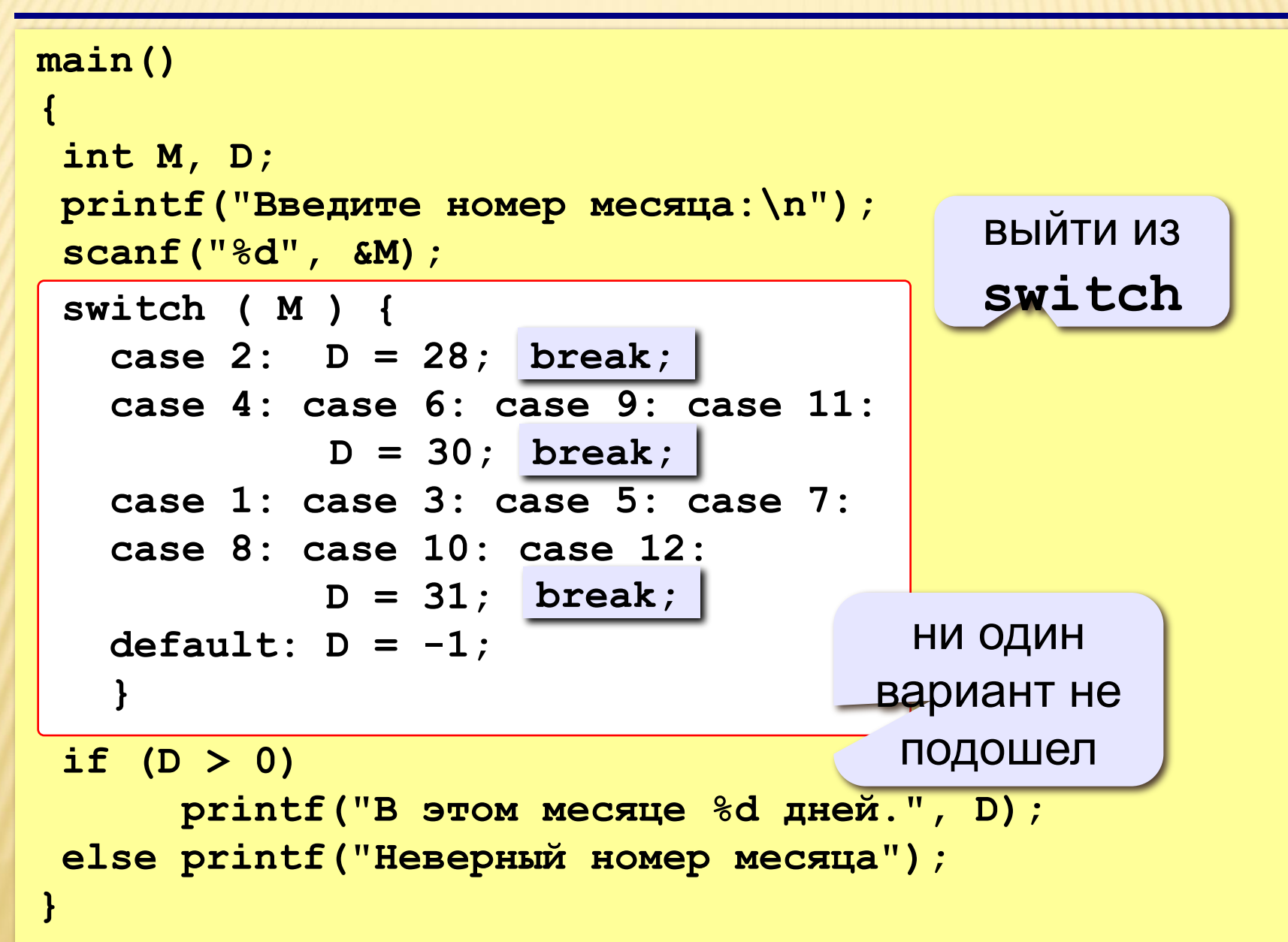

 Пример. Известен порядковый номер дня недели. Вывести на экран его название.

```
#include <iostream>
 int main() 
{int x; 
cin >>x; 
switch (x) 
\{ \text{case 1:} cout \ll"понедельник"; break;
  case 2: cout <<"вторник"; break;
  case 3: cout <<"среда"; break;
  case 4: cout <<"четверг"; break;
  case 5: cout <<"пятница"; break;
  case 6: cout <<"суббота"; break;
  case7: cout <<"воскресенье";break;
 default: cout <<"вы ошиблись";}
return 0;}
```
### **Оператор выбора**

**Задача:** Ввести букву и вывести название животного на эту букву. **Особенность:** выбор по символьной величине. **main() { char c; printf("Введите первую букву названия животного:\n"); scanf("%c", &c); switch ( c ) { case 'а': printf("Антилопа"); break; case 'б': printf("Бизон"); break; case 'в': printf("Волк"); break; default: printf("Я не знаю!"); } }**

? **Что будет, если везде убрать break?**

#### **Особенности:**

• после **switch** может быть имя переменной или арифметическое выражение целого типа (**int**)

```
 или символьного типа (char)
          switch ( i+3 ) {
             case 1: a = b; break;
             case 2: a = c; 
           }
```
**• нельзя** ставить два **одинаковых** значения:

```
switch ( x ) {
   case 1: a = b; break;
  \textbf{case}(\boldsymbol{\chi}) a = c;
 }
```
Дан номер фигуры (1- квадрат, 2 - треугольник); 0

 $\Box$ 

 $\Box$ 

по номеру фигуры запросить необходимые данные для вычисления площади;

произвести вычисление площади фигуры и вывести полученные данные на экран.

```
#include <iostream>
#include <cmath>
using namespace std;
int main()
\{int x:cout << "Программа подсчитывает площадь:\n1. квадрата;\n2. треугольника.\n3. выход из
 программы";
 cout << "Укажите номер фигуры или завершите работу с программой.\n";
 \sin \gg x:
 switch (x)
 {case 1: {cout << "введите длину стороны квадрата\n";
         float a; cin >>a;
         if (a>0) cout«"Площадь квадрата со стороной" << a << "равна\t" << a*a;
          else cout «"Квадрат не существует\n";
         break:}
   case 2: {cout« "введите длины сторон треугольника\n";
         float a,b,c,p,s; cin >>a \rightarrow b \rightarrow c;if (a+b>c & 8 & a+c>b & 8 & b+c>a{p=(a+b+c)/2; s=sqrt(p*(p-a)*(p-b)*(p-c))};cout << "Площадь треугольника со сторонами" << a << b << c << "равная\t" << s;}
         else cout << "Треугольник не существуетет\n";
         break:}
 case 3:break:
 default: cout <<"Номер фигуры указан не верно\n";}
return 0:
```
Задачa: допустим, у пользователя есть нумерованный список станций метро Барселоны. Необходимо написать код, в котором будет реализован диалог с пользователем, а именно предложено ввести номер станции метро. После ввода номера станции, надо показать на экран её название и время в пути. Если же станции с таким номером нет, сообщить об этом и предложить ввести номер снова.

```
#include <iostream>
\overline{2}using namespace std;
\overline{3}4 int main()
5
   \cdot6\overline{6}setlocale(LC_ALL, "rus");
\overline{7}8<sup>2</sup>int answer = 0; // будет хранить выбор пользователя
9bool var = true; // управляющая переменная цикла do while
10
11
    COUT << "Введите номер станции метро, для расчета времени в пути (от 1 до 5): ";
12<sup>°</sup>13<sup>°</sup>dof14
    cin \gg answer; // ввод значения
15
16 switch (answer) // switch принимает переменную answer и ищет подходящий case
1718 \csc 1: // если answer равно 1, на экран выйдут сообщения этого \csc19 cout << "Станция метро Trinitat Nova: ";
20 cout << "время в пути - 15 мин." << endl;
21break; // выход из switch. иначе будет переход case(2) и т.д.
22 саse 2: // если answer равно 2
23 cout << "Станция метро Casa de l'Aigua: ";
24 cout << "Время в пути - 19 мин." << endl;
25break;
26 case 3:27 cout << "Станция метро Torre Baro Vallbona: ";
28 cout << "время в пути - 25 мин." << endl;
29
   break:
30 case 4:
31 cout << "Станция метро Ciutat Meridiana: ";
32 cout \lt\lt "время в пути - 30 мин." \lt\lt endl;
33
    break:
```

```
33
    break:
34
    case 5:35
    cout << "Станция метро Can Cuias: ";
36
   COUT \lt\lt "BDEMA B \piyTM - 38 MMH." \lt\lt endl;
37
    break;
38
   default: // если ни один COSe не сработал, сработает default
   COUT << "Станции под номером" << answer << " n = 1";
39
40
   COUT << "Сделайте правильный выбор (от 1 до 5): ";
41
   \ddot{\}42 // если введено правильное значение (от 1 до 5)
43
   // default не сработает и выполнится блок if
44
    // переменная VGr примет значение false
45
   // и цикл do while не повторится
46
   if (answer > = 1 && answer \leq 5)
47
   var = false;48
    } while (var); //цикл повторится, пока var не изменит значение на false
49
50
   return 0;
51<sup>3</sup>
```
Вот как работает эта программа:

Введите номер станции метро, для расчета времени в пути (от 1 до 5): 77 Станции под номером 77 нет! Сделайте правильный выбор (от 1 до 5): -5 Станции под номером -5 нет! Сделайте правильный выбор (от 1 до 5): 5 Станция метро Can Cuias: Время в пути - 38 мин.

# ЗАДАНИЕ

- Изменить код, который был рассмотрен, следующим образом:
- Пользователю для расчета времени в пути надо вводить не номера станций, а буквы (A,B,C,D,E). Необходимо предусмотреть ввод пользователем и маленьких, и больших букв (избавиться от регистрозависимости). То есть если введено или D, или d – должен сработать один и тот же case.

### **Задание**

 **1. Ввести номер месяца и номер дня, вывести число дней, оставшихся до Нового года. Пример: Введите номер месяца: 12**

**Введите день: 25 До Нового года осталось 6 дней.**

- **2. Дан порядковый номер месяца, вывести на экран его название.**
- **3. Дан порядковый номер дня недели, вывести на экран количество дней оставшихся до конца недели.**

### **Задания**

**4. Ввести номер месяца и вывести название времени года.**

 **Пример:**

**Введите номер месяца:**

**4**

**весна**

**5. Ввести возраст человека (от 1 до 150 лет) и вывести его вместе с последующим словом «год», «года» или «лет». Пример: Введите возраст: Введите возраст: 24 57 Вам 24 года Вам 57 лет**

### ОПЕРАТОРЫ БЕЗУСЛОВНОГО ПЕРЕХОДА

- В *C++* есть четыре оператора, изменяющие естественный порядок выполнения операторов:
- оператор безусловного перехода *goto,*
- оператор выхода *break,*
- оператор перехода к следующей итерации цикла *continue,*
- оператор возврата из функции *return.*

#### *ОПЕРАТОР БЕЗУСЛОВНОГО ПЕРЕХОДА GOTO*

- Оператор безусловного перехода *goto* имеет формат: goto <метка>;
- В теле той же функции должна присутствовать ровно одна конструкция вида:
- <метка>: <оператор>;
- Оператор *goto* передает управление на помеченный меткой оператор

#### ОПЕРАТОР БЕЗУСЛОВНОГО ПЕРЕХОДА GOTO

- Пример использования оператора goto: O. #indude <iostream.h> int main() {float x; metka: cout <<"x="; //оператор, помеченный меткой cin»x; if (x!=0) cout<<"y="<<1/x<<endl; else { cout << "функция не определена\n"; goto metka;} // передача управление метке return 0;}
- при попытке ввести 0 на экран будет выведено сообщение «функция не определена», после чего управление будет передано оператору, помеченному меткой, и программа повторно попросит ввести значение  $X_{-}$
- использование оператора goto затрудняет чтение больших по объему программ, поэтому использовать метки нужно только в крайних случаях.

#### *ОПЕРАТОР ВЫХОДА BREAK*

- Оператор *break* используется внутри операторов ветвления и цикла для обеспечения перехода в точку программы, находящуюся непосредственно за оператором, внутри которого находится *break.*
- Оператор *break применяется также* для выхода из оператора *switch,* аналогичным образом он может применяться для выхода из других операторов.

## ЗАДАНИЯ ДЛЯ САМОСТОЯТЕЛЬНОГО ВЫПОЛНЕНИЯ

**1. Напишите программу вычисления квадратного корня из числа, введённого с клавиатуры. Исключите вычисление корня из отрицательных чисел и нуля. Снабдите программу запросом об окончании работы.** 

**2. Напишите программу, которая выводит название дня недели по номеру дня введённому с клавиатуры. Исключите несуществующие номера дней недели и снабдите программу запросом об окончании работы.** 

**3. Напишите программу, которая возводит действительное число, введённое с клавиатуры, в степень, введённую с клавиатуры в диапазоне от 2 до 9. Исключите несуществующие (меньше 2 и больше 9) степени, и снабдите программу запросом об окончании работы.**

**4. Напишите программу определения времени года по порядковому номеру недели. Снабдите программу запросом об окончании работы.**

# САМОСТОЯТЕЛЬНАЯ РАБОТА

- Написать программы для решения следующих задач:
- Найти результат деления целого числа А на целое число В. Найти целую часть и остаток. Если число В=0, то попросить пользователя ввести другое число.
- Найти корни квадратного уравнения по коэффициентам а, b, c. Если а=0, организовать запрос: продолжить работу программы с повторным вводом коэффициента а или завершить работу.